Adobe Photoshop is not an easy program to crack, but many people have cracked it successfully and made great use of the software. If you choose to crack Adobe Photoshop, be sure to use a trusted source and only download the crack from an authorized vendor. Cracking software can be risky, so you should always have a backup copy of your software. To crack Adobe Photoshop, you must first obtain a keygen. The keygen will generate a serial number for you that is valid for the full version of Adobe's software. You must then launch Adobe Photoshop and enter the serial number. You should see the full version of the software. Just remember, cracking software is illegal and punishable by law, so use it at your own risk.

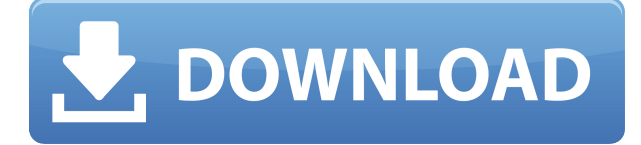

To create a new layer, click the New Layer button in the Control bar and a new layer will appear onscreen. To move a layer, select it, and choose Layer > Lock. You can undo a layer and can move it anywhere. it is free for non-commercial use and is most thought of as a designer's powerhouse. Over time Adobe has incorporated more customer-friendly features, such as layer groups and libraries. Recently, Adobe also included Lightroom to its lucrative CC program, which would monetize the humble software's functionality and novelties across the entire Adobe family. There are few corners of Photoshop that remain untouched by Adobe's pre-occupation with selling faster processors and more RAM. It wasn't enough for Adobe to add photo-editing tools to the software; it needed to work faster and cheaper. Adobe Photoshop leaves plenty of room for the user to do what they want with their images, and their progenitor does so thoroughly. Right after upgrading to LR 4.5 I found a new problem that places my current efforts on hold. Smart previews do not work in the Pixel Preview tab and Pixel and Smart previews do not work in the Pixel Preview tab (only without library catalog). So I have refrained of experimenting with smart previews till they are more reliable. The problem is that I normally use the Pixel Preview tab to check if my painted areas are correct: While smart previews do not work in the Pixel Preview tab, if everything is right they do work in the Pixel Preview Tab. And if I use the Pixel Preview Tab to do all the other work: Only my painted areas will do the smart previews and Pixel previews work. So I have been waiting for the bugfix. I hope they release an update soon.

## **Photoshop 2021 (Version 22.2)Incl Product Key (LifeTime) Activation Code WIN + MAC {{ latest updaTe }} 2022**

The most commonly used editing program in the world, Photoshop is designed to help you improve and enhance your photographs and graphic designs. This powerful tool is extensively used by

designers, photographers, illustrators, and anyone else who needs to enhance digital images. This software is built to support multi-platforms. It lets you edit images, manipulate curves, and work on layers. You can organize the layers by grouping them and use the greatest feature of Photoshop which is the ability to work with multiple documents. It will help you to organize layers and apply a different effect to each of them. The first thing you'll want to do is open Photoshop and then create a new document. We will be using a file called \"green\" which you can do by clicking File and then New. You can save this file in any folder that you like. Once you've saved the document, you will be presented with the interface as shown below. In this free online Photoshop tutorial, you'll learn how to create and design a simple logo. You'll start by designing a simple svg logo, color-correct it, set its size and style, and save it as a.png file. You can then add text and adjust the color of each letter to make sure it has a polished appearance. All graphic editors are the same as the core concept of editing graphic images. Therefore, the most powerful and useful one is Photoshop. Photoshop is also known as an image-editing software. It can import and export various graphics formats. It gives the user the control over the visual design. The user can add or remove elements from the background, and it is especially useful in adding text over images, creating and modifying images, performing adjustments, and recreating different types of effects. The user can add and modify different elements in order to create a new look for the image. When an image is combined with an image, it makes a photo collage. The user can choose any photo that he likes to combine with the main image. The software includes predefined styles that the user may use to create the look. Using these styles, the user can quickly add a creative touch to the original image. 933d7f57e6

## **Download Photoshop 2021 (Version 22.2)Free License Key Incl Product Key PC/Windows x32/64 2023**

Among the software's many core image-editing features, this release supports the following image modes and features:

- PNG (Portable Network Graphics), another popular graphics format.
- AI (Adobe Image), a type of PDF format.
- DNG (Digital Negative/RAW Image File), a digital image format created by Canon and Fujifilm.
- DPOF (Digital Print Order Format), a type of RAW file used by digital printing services.
- WBGR (Wide/Blue-Green-Red), a color space used for color effects and color swatches.
- CMYK (Cyan, Magenta, Yellow, and Black), a color space that mimics the color components in ink.

The new release also improves performance in the software and includes the following:

- Reduced image processing time.
- Increased Photoshop performance when using the Curves adjustment.
- Another set of option and behavior to help users quickly navigate software and reduce the number of steps required to perform basic tasks.
- Improved opacity display when the Clipboard checkerboard (viewing software) is not enabled.
- New search filter in the Quick Fix panel.
- New profile on the Path box.

With this release, Photoshop now includes a number of additional enhancements relating to vector shapes and annotations. Among these are:

- Shape Masks feature.
- Layer Annotations feature.
- Text tool and ability to add text to an image.

Photoshop users can now organize their workspace in a stylish way in the latest version of the software. The software's toolbar features nine customizable group/palettes (one for each workspace) and one additional group that contains standard Photoshop actions. The new tool is a welcome change.

adobe photoshop download 7.0 get into pc adobe photoshop download 6.0 adobe photoshop download 64 bit download adobe photoshop youtube adobe photoshop download youtube adobe photoshop download free cs4 adobe photoshop download free cs3 adobe photoshop download free cs6 adobe photoshop full version free download adobe photoshop free download 7.0 full version with key

Adobe Photoshop offers an array of powerful features for creating digital images. You can adjust the appearance of your images through numerous editing tools and techniques. This tutorial demonstrates steps to create a color adjustment layer, use the paint bucket, adjust the highlights and shadows with adjustment layers and blend modes, use cloning techniques, and add effects like drop shadows. Adobe Photoshop offers a wealth of tools for creating graphics. Learn some basic

editing techniques for removing background objects, changing the color of an object, and cropping your photograph, then move on to more specialized tools like drawing with the pencil tool, painting with the paint bucket, and using filters. Whether you're just beginning or you're an experienced Photoshop user, this tutorial helps you master most of the tools and techniques by using one of the world's most popular graphics programs. You'll take a tour of the Photoshop user interface and learn how to use Photoshop's tool panels, panels, and menus. You'll learn how to create new layers, edit and combine layers, copy, paste, and work with selections. This tutorial also covers different projectbased workflows and discusses how to digitally print. In this tutorial, Adobe Photoshop will show you how to remove a person from a photo, fix a photo, blur the background, change the color of an object, create a drawing effect, and remove unwanted elements from a background. You'll learn how to creatively crop a photograph, add a Photo Filter, edit colors, and work with the Brush tool.

Adobe Photoshop features an integrated page-layout system that allows the user to design, format, and print documents from a single place. It is mainly used for designing or creating reports and brochures. Adding on to the tools introduced, Adobe Photoshop 2019 adds a new adjustment panel derived from the addition of Film Emulation panel to Lightroom. It enables professionals to increase the tonal range while keeping smooth grades. It is usually used for retouch, layers and bitmap adjustment. Adobe Photoshop has been having its yearly major upgrades since it first introduced. This year promised a few notable tools for the users who are looking forward to a high quality image editing application. Designers that are looking forward for a great image editing app and enabling 3D effect. Possibly the new tools and features coming for the year ahead, it will probably be the CS6's best upgrade so far. Affiliate links may be used in this post! You might be getting tired of using Adobe Photoshop, and have to try other affordable photo editing app, here is an infographic that you can put at the end of your blog or web page. Kindly review it and pass it around as much as you can to encourage others who struggle with Photoshop to check it out... New innovations in Photoshop CS6, the world's most advanced image editing application, include: Share For Review (beta) to conveniently collaborate on projects without leaving Photoshop; the ability to annotate and crop images in a browser with support for new sites such as Scribble, Shortstack, and Slickview; and touch support in Photoshop CC to enable easier, more intuitive image editing on mobile.

<https://techplanet.today/post/grlevel3-2-0-keygen-crack-top>

<https://techplanet.today/post/avs-video-converter-1201-link-crack-with-product-key-latest-version> <https://techplanet.today/post/oblivion-720p-dual-audio-in-hindi-torrent-exclusive-download> <https://techplanet.today/post/garmin-topo-benelux-unlocked-top> <https://techplanet.today/post/shaadi-mein-zaroor-aana-movie-work-download-in-hindi-720pl> <https://techplanet.today/post/cakewalk-dimension-pro-15-verified-keygen> <https://techplanet.today/post/attackontitanpart220151080pbrripx264japaneseaacetrg-verified> <https://techplanet.today/post/embirdpasswordcrack-patched> <https://techplanet.today/post/tekla-structural-designer-keygen-portable> <https://techplanet.today/post/the-tiny-tale-2-download-bittorrent-pc-patched> <https://techplanet.today/post/test-psicoattitudinali-per-lavorare-in-banca-extra-quality> <https://techplanet.today/post/kong-skull-island-english-hindi-dubbed-download-free-hd> <https://techplanet.today/post/speed-english-movie-dubbed-in-hindi-link> <https://techplanet.today/post/mxgp-2019-the-official-motocross-videogame-free-download-link>

The new Delete and Fill tool can replace problematic blocks of an image without any need to work on the layer. It makes the Batch processing smart, and is a boon for working with images that have noise or other inefficiencies in them. With the new "noise reducer" tool, users can remove noise by clicking and dragging a region. Instead of adjusting the "noise" slider, this feature allows users to more quickly remove noise from images. In addition, the new feature removes any unwanted objects or accent colors that may not be selected. With Adobe Photoshop Elements version 2023, users will find the smart selection tool, adjustable "noise reducer" tool, and Delete and Fill tool in the new Photoshop Tools node. The new selection tool is designed for use in navigating or enhancing existing selections and comes in two forms. The Adjuster brush and Adjuster blemish tool enable users to clean and define selections. The Brush improves performance with any type of strokes or selections and is made up of four features including: Scissors, Magnetic Lasso, Paint Bucket, and Healing Brush. The Adjuster no longer requires the smart selection tool in order to be used. Selections can be defined two different ways. If the Normal mode is selected, then the selection will include edge pixels and feathered edges. If the Mask modifier is selected, then selectable edge pixels are not included in the selection. Adobe has extended the update path for Windows and macOS to make Photoshop and Photoshop Elements more responsive. This means upgraded versions of Photoshop and Photoshop Elements are more frequent and updates are more frequent in general. That's why you can expect to receive an upgrade when the features and bug fixes make the final cut. Please note, some customers may experience additional charges for updates. To determine whether you qualify for this promotion, refer to the Adobe Creative Cloud 4.0 webpage.

<https://afgras.org/wp-content/uploads/2022/12/ingulil.pdf>

[https://nelsonescobar.site/wp-content/uploads/2022/12/Adobe-Photoshop-CC-Activation-Registration-](https://nelsonescobar.site/wp-content/uploads/2022/12/Adobe-Photoshop-CC-Activation-Registration-Code-WIN-MAC-2023.pdf)[Code-WIN-MAC-2023.pdf](https://nelsonescobar.site/wp-content/uploads/2022/12/Adobe-Photoshop-CC-Activation-Registration-Code-WIN-MAC-2023.pdf)

[https://www.place-corner.com/download-photoshop-cs5-license-code-keygen-torrent-windows-3264bi](https://www.place-corner.com/download-photoshop-cs5-license-code-keygen-torrent-windows-3264bit-hot-2023/) [t-hot-2023/](https://www.place-corner.com/download-photoshop-cs5-license-code-keygen-torrent-windows-3264bit-hot-2023/)

<http://ecommerceskillset.com/?p=3707>

<https://entrelink.hk/uncategorized/photoshop-cs2-keygen-generator-free-download-link/>

[https://funnymemes.co/memes/Adobe\\_Photoshop\\_CC\\_2018\\_version\\_19.pdf](https://funnymemes.co/memes/Adobe_Photoshop_CC_2018_version_19.pdf)

<http://phukienuno.com/adobe-photoshop-7-0-full-version-install-free-download-upd/>

[http://masterarena-league.com/wp-content/uploads/2022/12/Download-Photoshop-CC-2015-Activator](http://masterarena-league.com/wp-content/uploads/2022/12/Download-Photoshop-CC-2015-Activator-Activation-MacWin-x3264-2023.pdf) [-Activation-MacWin-x3264-2023.pdf](http://masterarena-league.com/wp-content/uploads/2022/12/Download-Photoshop-CC-2015-Activator-Activation-MacWin-x3264-2023.pdf)

<https://www.divinejoyyoga.com/2022/12/24/adobe-photoshop-cc-portable-free-download-filehippo-fix/> [https://www.corsisj2000.it/wp-content/uploads/2022/12/Photoshop-2021-Version-2231-With-License-](https://www.corsisj2000.it/wp-content/uploads/2022/12/Photoshop-2021-Version-2231-With-License-Key-Cracked-x3264-2022.pdf)[Key-Cracked-x3264-2022.pdf](https://www.corsisj2000.it/wp-content/uploads/2022/12/Photoshop-2021-Version-2231-With-License-Key-Cracked-x3264-2022.pdf)

Since, its inception, Photoshop has been the top graphic designing software throughout the world. It is a graphical and multimedia tool for the user to make vector graphics, images, and other artistic designs. With the evolution of time, the Photoshop Image Center and Photoshop Portable Collection have changed into Photoshop CC.

Adobe Photoshop is also the no 1 web and graphic designing tool of that time. It has some of the best and a number of stuff as some special features, so now I am going to share the top features with you: In the latest version of Photoshop CC, there are some incredible new features in it, such as the ability to create paintings with blur, the blurring of heavy layers, the feature of point by point, and more. There are powerful new ways to blur vector and halftone patterns and artboards. Adobe has added new artboards, which is the most suitable for beginners. With the previous version of Photoshop CC, you can also apply the Golden Ratio effect, but it cannot be achieved with the new version. In version 13, the users can generate an unlimited number of artboards and easily resize, customize, and add to the lists with the new artboard feature. You can easily access any image and enhancements have been made in the mask section. The rending engine has improved so that the

colors look more vibrant and brighten up the images.